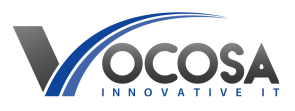

[Knowledgebase](https://vocosa.deskpro.com/kb) > [User Accounts & Passwords](https://vocosa.deskpro.com/kb/user-accounts-passwords) > [New user accounts](https://vocosa.deskpro.com/kb/articles/new-user-accounts)

New user accounts Rhys Lyford - 2024-04-18 - [User Accounts & Passwords](https://vocosa.deskpro.com/kb/user-accounts-passwords) Requesting login information for a new user account.

**User accounts are created by syncing data from your MIS system such as SIMs,**

## **Arbor.**

Please ensure the new user account has the following information entered into the MIS for the system to create a network login account.

## **SIMS**

**Students:** Exam & UCI numbers along with valid start date is required for an account to be created.

**Staff:** Contract, employment start date is required for an account to be created.

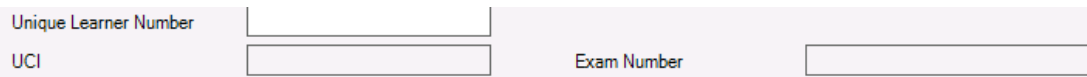

## **Arbor**

Students: Start date and timetabled lessons are required for an account to be created.

Staff: Start date and role is required for an account to be created.

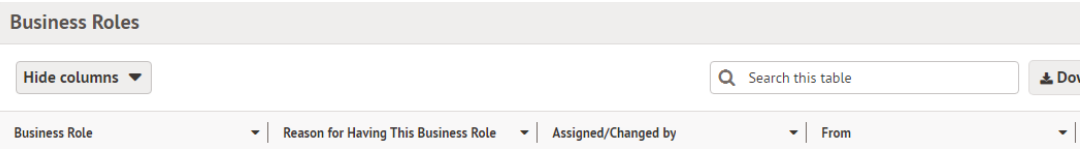

## **Bromcom**

Staff / Students : Proceed to contact us for an account to be created.

**If the above steps have been completed then we can provide you with the user account information. Please note Arbor sync's overnight and SIMs sync's twice daily.**